# SMPlayer 19.5.0 raccourcis clavier

#### Jouer

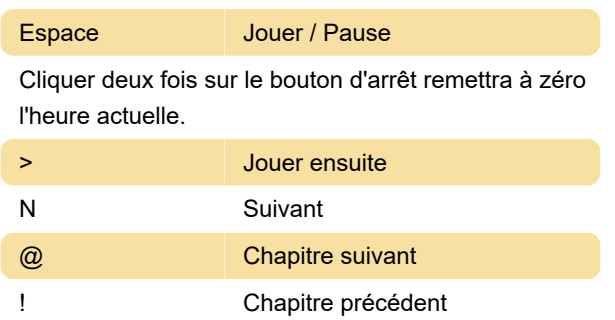

#### Zoom

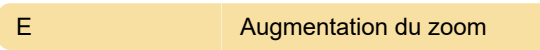

#### Affichage et OSD

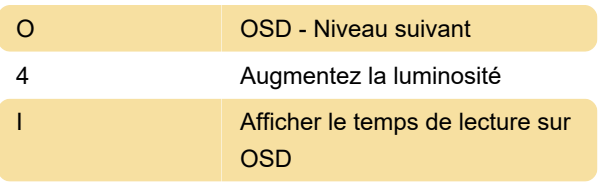

#### Sous-titres

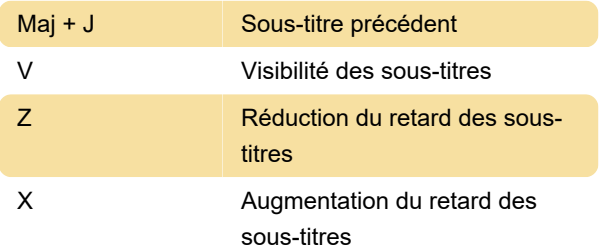

### Audio

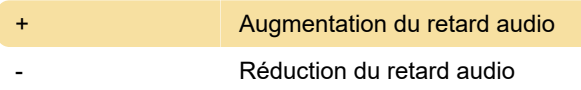

## Recherche

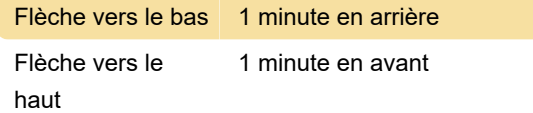

## Capture d'écran

F Plein écran

#### **Divers**

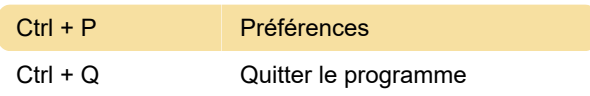

Dernière modification: 20/12/2019 19:07:03

Plus d'information: [defkey.com/fr/smplayer](https://defkey.com/fr/smplayer-raccourcis-clavier?filter=basic)[raccourcis-clavier?filter=basic](https://defkey.com/fr/smplayer-raccourcis-clavier?filter=basic)

[Personnalisez ce PDF...](https://defkey.com/fr/smplayer-raccourcis-clavier?filter=basic?pdfOptions=true)